Para ilustrar o tratamento de taxas CIP pré-fixadas consideraremos as atividades de um único mês na Ruger Corporation, uma empresa produtora de medalhas comemorativas de ouro e prata.

A Empresa possui duas ordens de produção em processo em abril, o primeiro mês de seu ano fiscal. A OP A, uma cunhagem especial de mil medalhas de ouro em comemoração à invenção do filme cinematográfico, foi iniciada em marco. No final de março, já tinham sido registrados US\$ 30 mil em custos de produção para este pedido. A OP B, um pedido de 10 mil medalhas de prata em comemoração à queda do Muro de Berlim, foi iniciada em abril.

### **Compra e despacho de materiais**

No dia 1o de abril, a empresa tinha US\$ 7 mil em matérias-primas em mãos. Durante o mês, a empresa comprou a prazo outros US\$ 60 mil em matérias-primas.

### **Despacho de materiais diretos e indiretos**

Durante abril, foram requisitados US\$ 52 mil em matérias-primas do estoque para uso na produção. Essas matérias-primas incluíam US\$ 50 mil de materiais diretos e US\$ 2 mil de materiais indiretos.

Os materiais registrados em produção em andamento representam materiais diretos para ordens de produção específicas. Esses custos também são registrados nos relatórios de custos apropriados.

No caso, US\$ 28 mil em materiais diretos são registrados no relatório de custos da OP A e os US\$ 22 mil restantes são registrados no relatório da OP B.

Além disso, US\$ 2 mil registrados como custos indiretos de produção nesse segundo lançamento representam **materiais indiretos**.

Observe que a conta de custos indiretos de produção é separada da conta de produção em andamento. O propósito da conta dos custos indiretos de produção é acumular todos os custos indiretos de produção à medida que são incorridos durante um período.

Todos esses lançamentos são realizados no livro-razão e também nos relatórios de apropriação das ordens de produção (no caso desse exemplo, são duas ordens).

Observe que o relatório de custo da OP A contém um saldo inicial de US\$ 30 mil. Esse saldo representa o custo de trabalhos realizados durante março (o mês anterior) e que foram transferidos para abril.

Repare também que a conta de produção em andamento contém o mesmo saldo de US\$ 30 mil. Assim, a conta de produção em andamento resume todos os custos que aparecem nos relatórios de custos por ordem de produção dos pedidos que são processados. A OP A foi o único pedido processado no início de abril, então o saldo OP A, de US\$ 30 mil.

#### **Custos de mão de obra**

Em abril, as fichas de horas de funcionários incluíam US\$ 60 mil registrados para mão de obra direta e US\$ 15 mil para mão de obra indireta.

Apenas o custo de mão de obra direta de US\$ 60 mil é somado à conta de produção em andamento. Ao mesmo tempo em que os custos de mão de obra direta são somados à

conta de produção em andamento, eles são somados aos relatórios de custos individuais. Durante abril, foram cobrados US\$ 40 mil em mão de obra direta pela OP A e os outros US\$ 20 mil foram cobrados pela OP B.

Os custos de mão de obra registrados como custos indiretos de produção (US\$ 15 mil) representam os custos de mão de obra indireta do período, como supervisão, trabalho de serventes e manutenção.

## **Custos indiretos de produção**

Os CIP's são registrados diretamente na conta de custos indiretos de produção quando são incorridos. Para ilustrar, suponha que a empresa tenha incorrido nos seguintes custos gerais de fábrica durante o mês de abril:

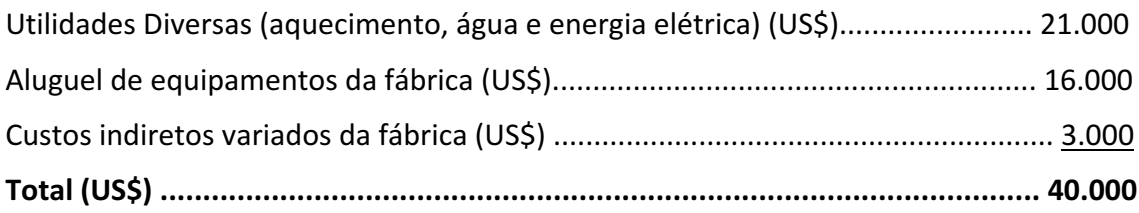

Os CIP's são registrados diretamente na conta de custos indiretos de produção quando são incorridos. Sua apropriação à produção em andamento é feita por meio da taxa CIP pré-fixada.

A taxa é calculada dividindo-se os CIP totais estimados para o ano pelo valor total estimado da base de alocação (ou direcionador de custos).

A taxa predeterminada de custos indiretos é, então, usada para aplicar custos indiretos às ordens de produção. Por exemplo, se a base de alocação for HMAQ, os custos indiretos são aplicados a cada ordem de produção multiplicando-se a taxa predeterminada de custos indiretos pelo número de horas-máquina registrado para ela.

Para ilustrar, suponha que a taxa aqui seja de US\$ 6 por HMAQ, e que, durante abril, incorreu-se em 10 mil HMAQ na OP A e 5 mil na OP B (um total de 15 mil HMAQ).

Assim, US\$ 90 mil em custos indiretos (US\$ 6,00/HMAQ  $\times$  15.000 HMAQ = US\$ 90.000) seriam aplicados à produção em andamento.

# **Custos não relacionados à produção**

A empresa incorreu em US\$ 30 mil em custos de vendas e salários administrativos durante o mês de abril.

A depreciação de equipamentos de escritório durante abril tenha sido de US\$ 7 mil.

Foram gastos ainda US\$ 42 mil em propaganda e que outras despesas de venda e administrativas em abril totalizaram US\$ 8 mil.

# **Custos de produtos manufaturados**

Quando uma ordem de produção é concluída, o produto final é transferido dos departamentos de produção para o EPAC. Nesse momento, a contabilidade terá́cobrado da ordem de produção os custos de materiais diretos e de mão de obra direta, e os custos 

indiretos de produção terão sido aplicados por meio da taxa predeterminada de custos indiretos. Faz-se uma transferência de custos dentro do sistema de custeio que corresponde à transferência física de produtos ao armazém de produtos finais. Os custos da ordem de produção concluída são transferidos da conta de produção em andamento para a conta de produtos finais. A soma de todos os valores transferidos entre essas duas contas representa o custo de produtos manufaturados do período.

A OP A foi concluída durante o mês de abril.

## **Custos de produtos vendidos**

Quando os produtos finais são enviados aos clientes, seus custos acumulados são transferidos da conta de produtos finais para a conta de custos de produtos vendidos. Se toda uma ordem de produção for enviada de uma vez só, então todos os custos que aparecem no relatório de custos da ordem de produção serão transferidos para a conta de custos de produtos vendidos.

Na maioria dos casos, porém, apenas uma fração das unidades envolvidas em determinada ordem de produção é vendida imediatamente. Nessas situações, o custo unitário do produto deve ser usado para determinar quanto do custo de produto tem de ser retirado da conta de produtos finais e registrado na conta de custos de produtos vendidos.

Suponha que 750 das mil medalhas de ouro da OP A foram enviadas aos clientes no final do mês, somando uma receita total de vendas de US\$ 225 mil. Como foram produzidas mil unidades e o custo total da ordem de produção a partir do relatório de custos foi de US\$ 158 mil, o custo unitário foi de US\$ 158.

### **Relatórios**

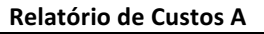

**Ordem de Produção A Ordem de Produção B**

Saldo Inicial Saldo Inicial Saldo Inicial Saldo Inicial Saldo Inicial Saldo Inicial Saldo Inicial Sa

Materiais Diretos Materiais Museum Museum Museum Museum Museum Museum Museum Museum Museum Museum Museum Museum M

CIP (10.000 HMAQ) CIP (5.000 CIP (5.000 HMAQ)

**Total Total**

**Custo Unitário Custo Unitário Custo Unitário** 

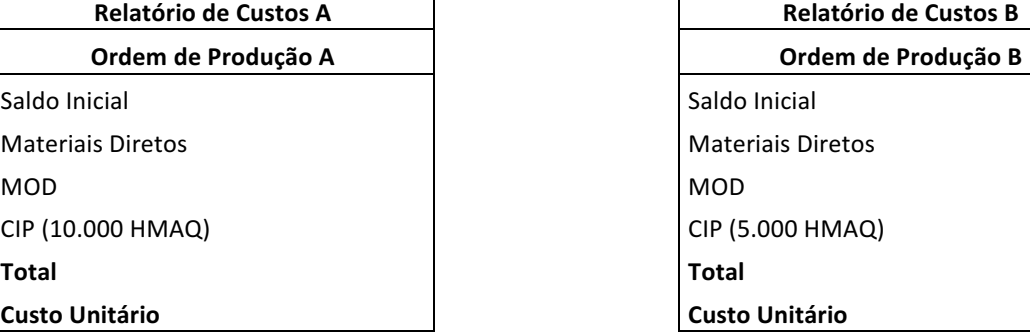

### **Tabela de Custos de Produtos Manufaturados**

- Estoque Inicial de MP
- (+) Compras MP
- (=) MP Disponível
- (-) Estoque Final MP
- (=) MP Consumida
- (-) Materiais Indiretos Consumidos
- MOD

CIP Alocados

Custo Total (+) Estoque Inicial Produto em Elaboração

(-) Estoque Final Produto em Elaboração Custo Produto Acabado

#### **Custo Produto Vendido**

- Estoque Inicial Produto Acabado (+) Custo da produção acabada Disponível p/ Venda (-) Estoque Final Produto Acabado CPV (+) Subavaliação CIP
- CPV Ajustado

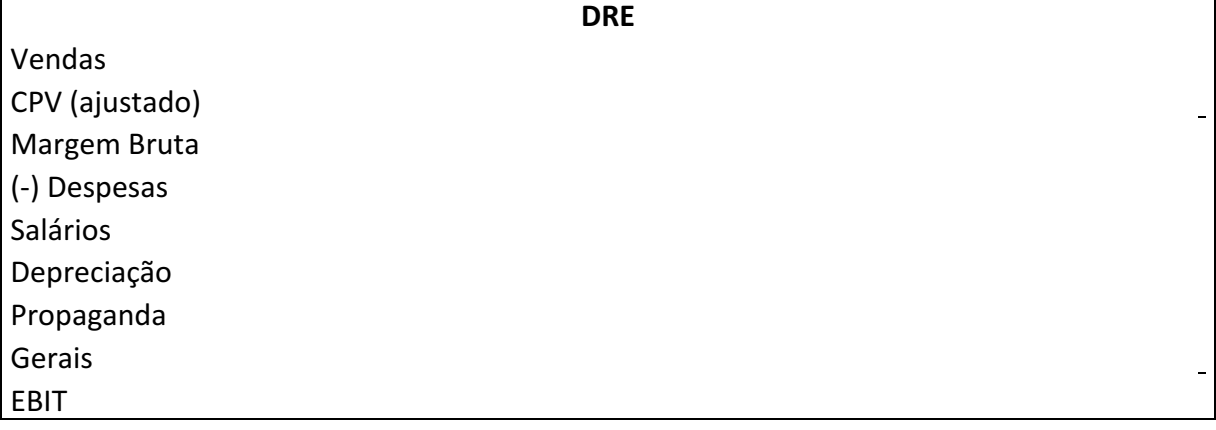